### Reporteditor

Volles Programm Wissen

# CONOKTIV

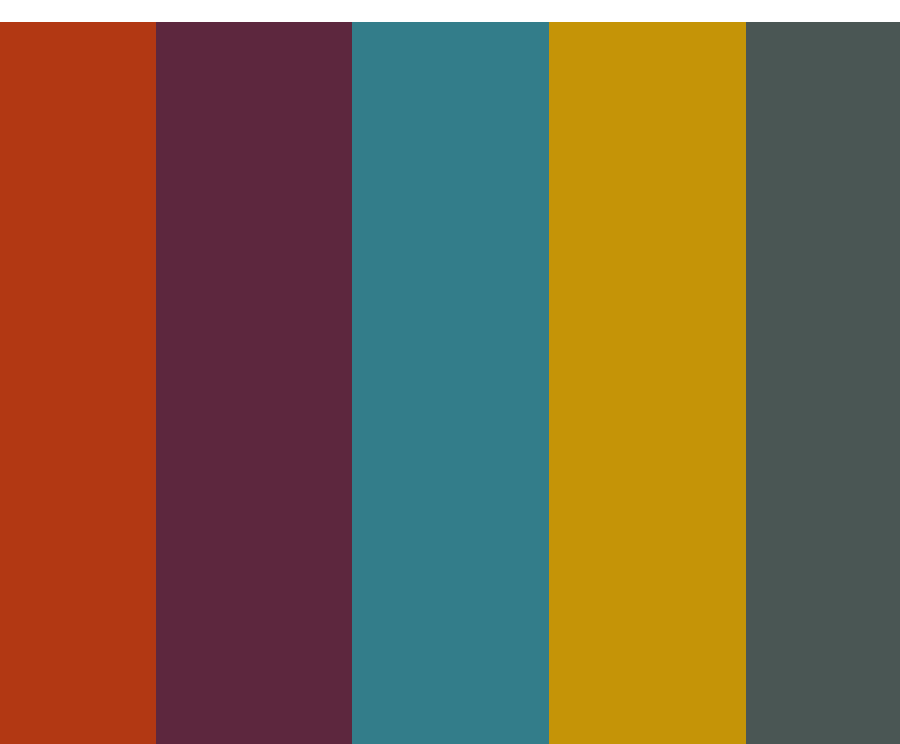

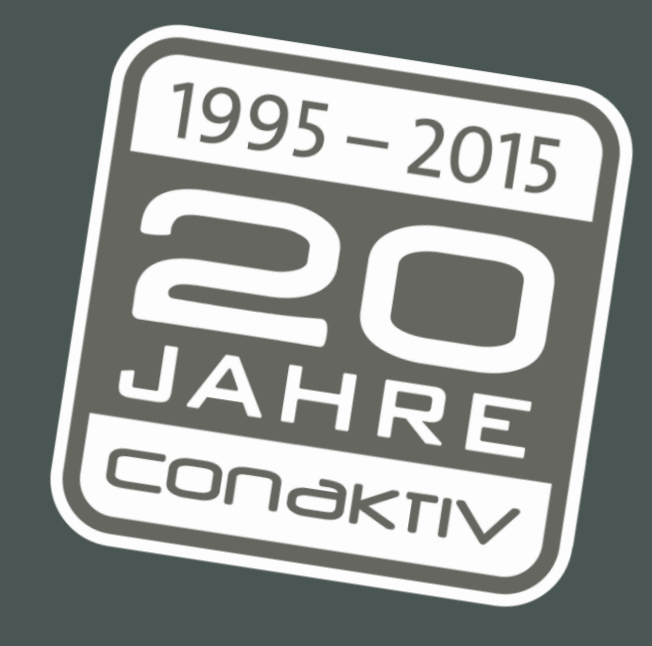

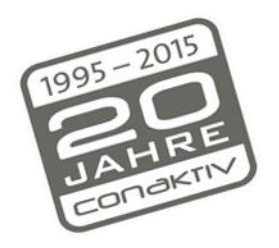

Volles Programm Wissen

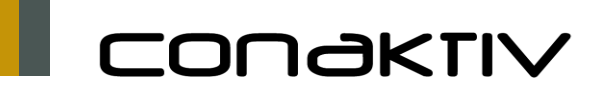

#### Kundentag 16.4.2015: Reporteditor in ConAktiv

- Die Tabellenfelder lassen sich nach Feldnamen oder Übersetzung sortieren, so dass sich das Auffinden der gewünschten Tabellenfelder leichter gestaltet Was ist neu?
	- Sie haben nun die Möglichkeit, Tabellenfelder nach sichtbaren und nicht sichtbaren Feldern zu filtern
	- Das Einfügen von Feldern aus verknüpften Tabellen ist jetzt noch einfacher möglich
	- Mit 1-Klick können Sie den Report allen Benutzern zur Verfügung stellen

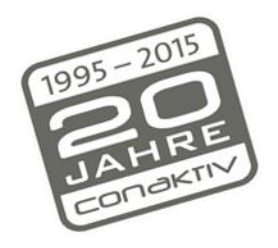

Volles Programm Wissen

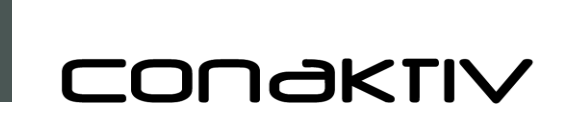

### Kundentag 16.4.2015: Reporteditor in ConAktiv

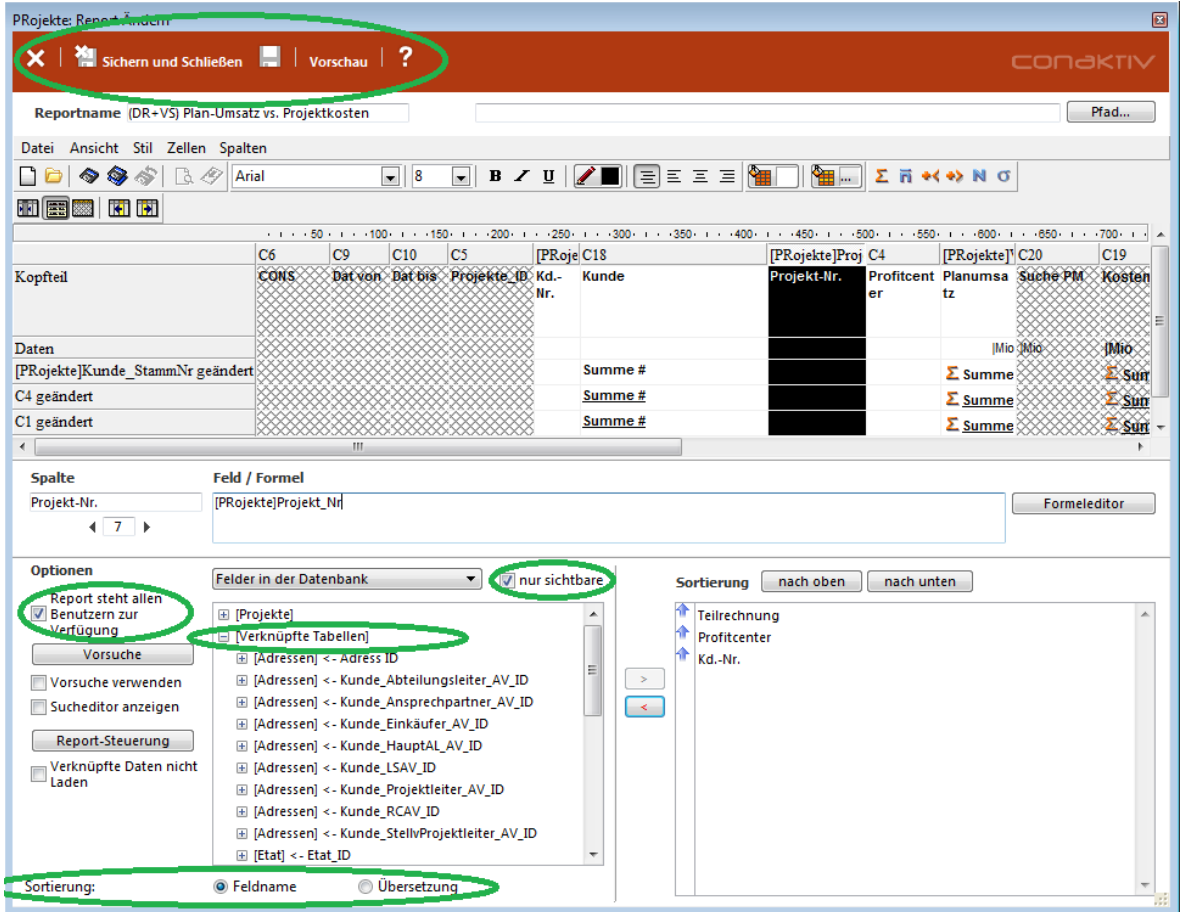

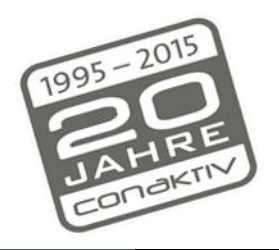

Volles Programm Wissen

CONAKTIV

### Kundentag 16.4.2015: Reporteditor in ConAktiv

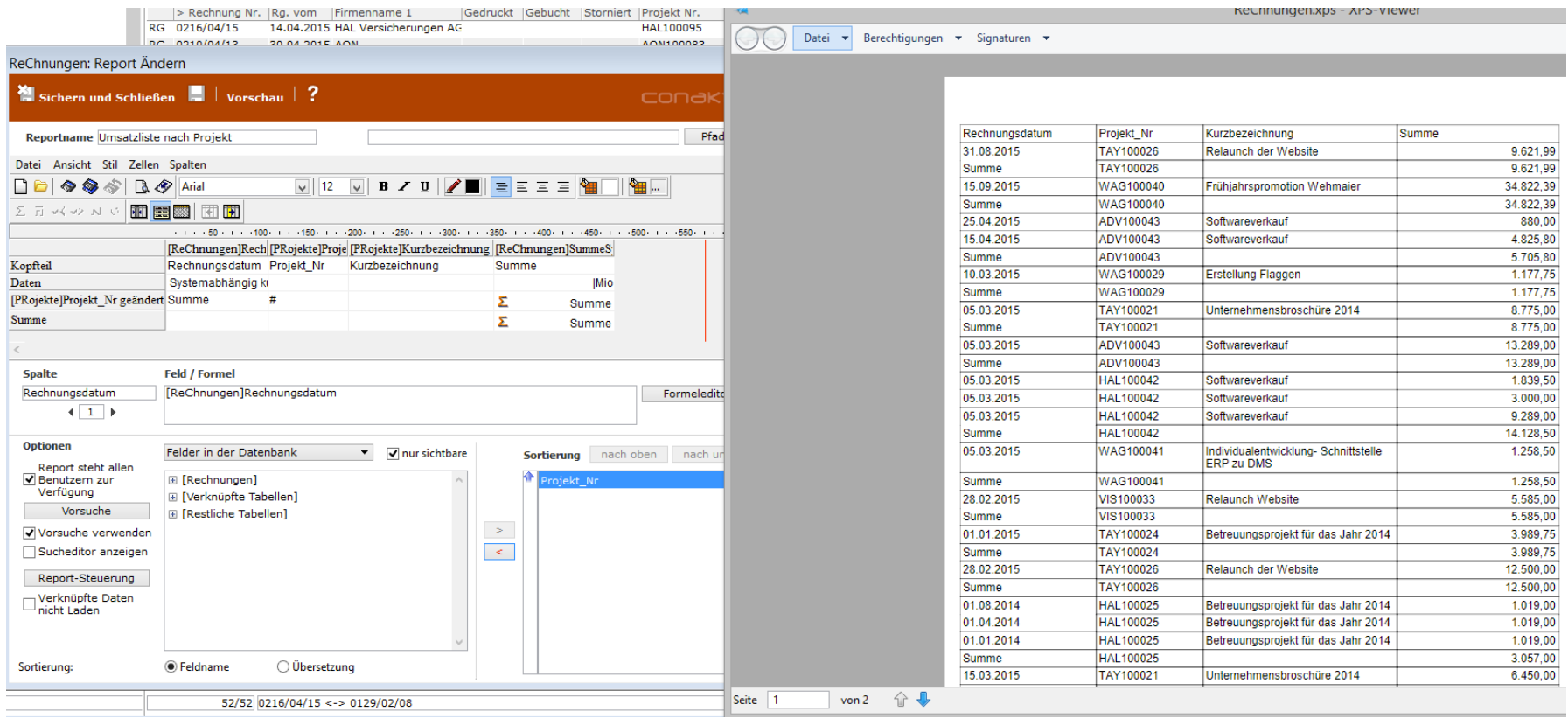

## CONOKTIV

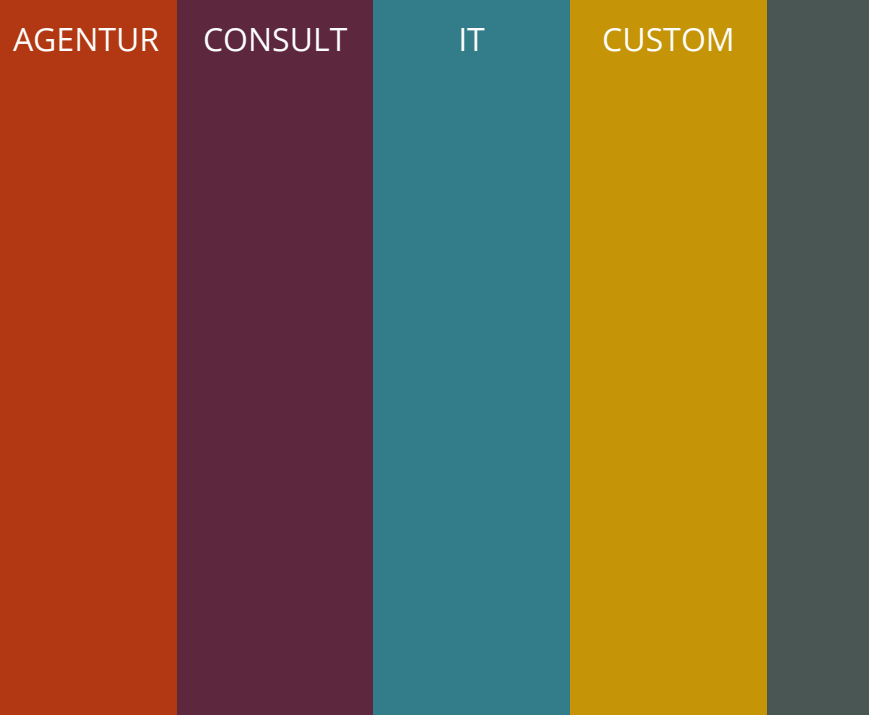

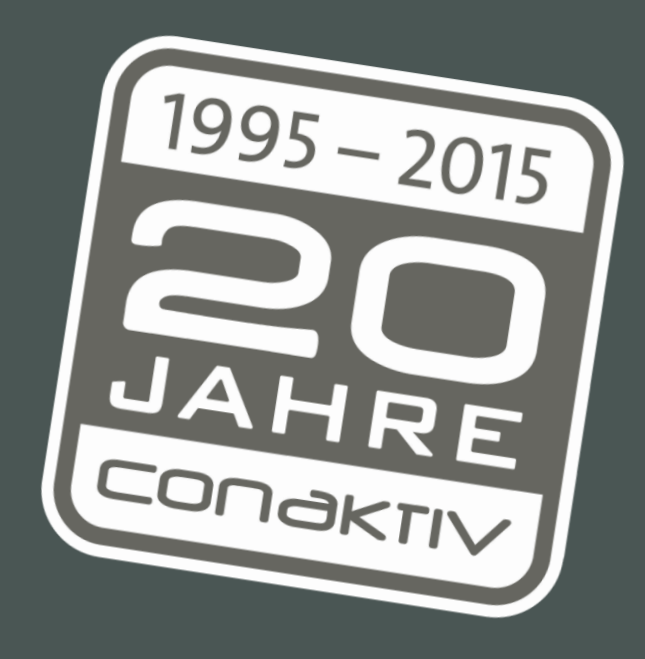